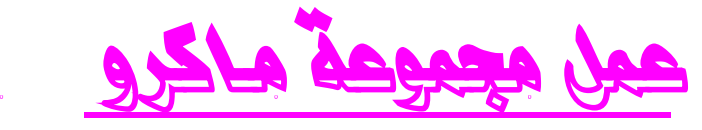

**لتنفیذ مجموعة من <sup>ا</sup>لأوامر بترتی<sup>ب</sup> معین <sup>و</sup> لیكن المثال التالي :**

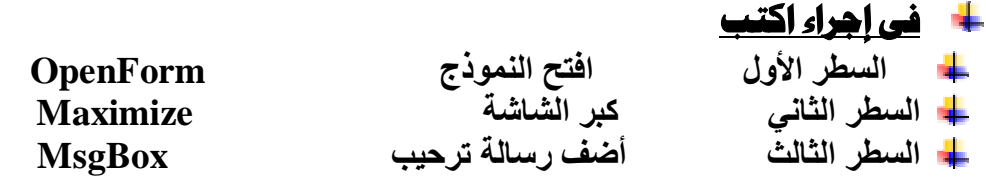

**مع ملاحظة أن لكل إجراء مواصفات حددھا في وسائط الإجراءات بأسفل الشاشة مثل نوع** الرسالة و الصوت و غيره .. أغلق الماكرو و احفظه ثم قم بإدراجه ف*ي* النموذج .

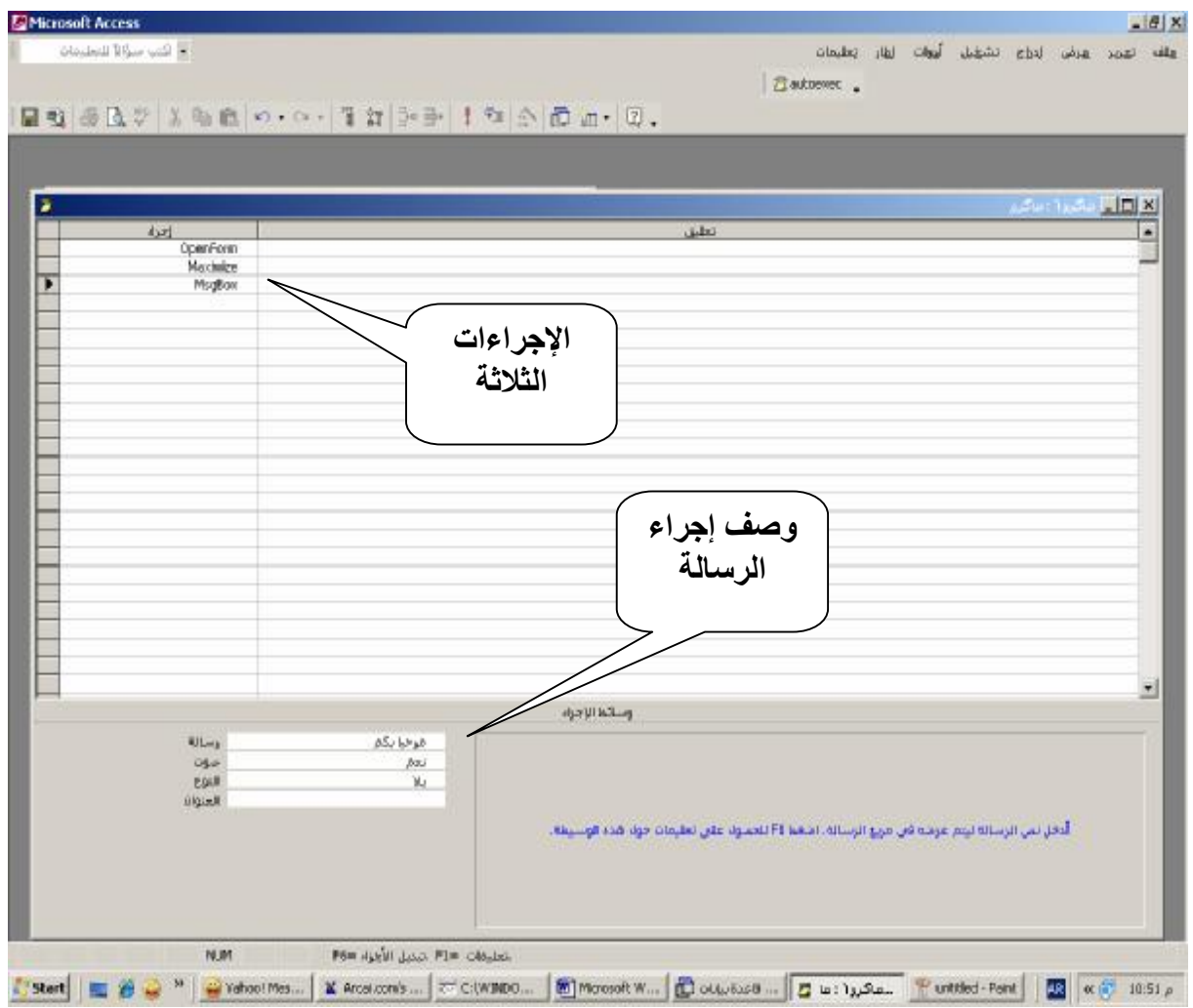

من إعداد / ناصر حسن إسماعيل \_ مدرس الالكترونيات و الكمبيوتر العلمي

PDF created with pdfFactory trial version [www.pdffactory.com](http://www.pdffactory.com)